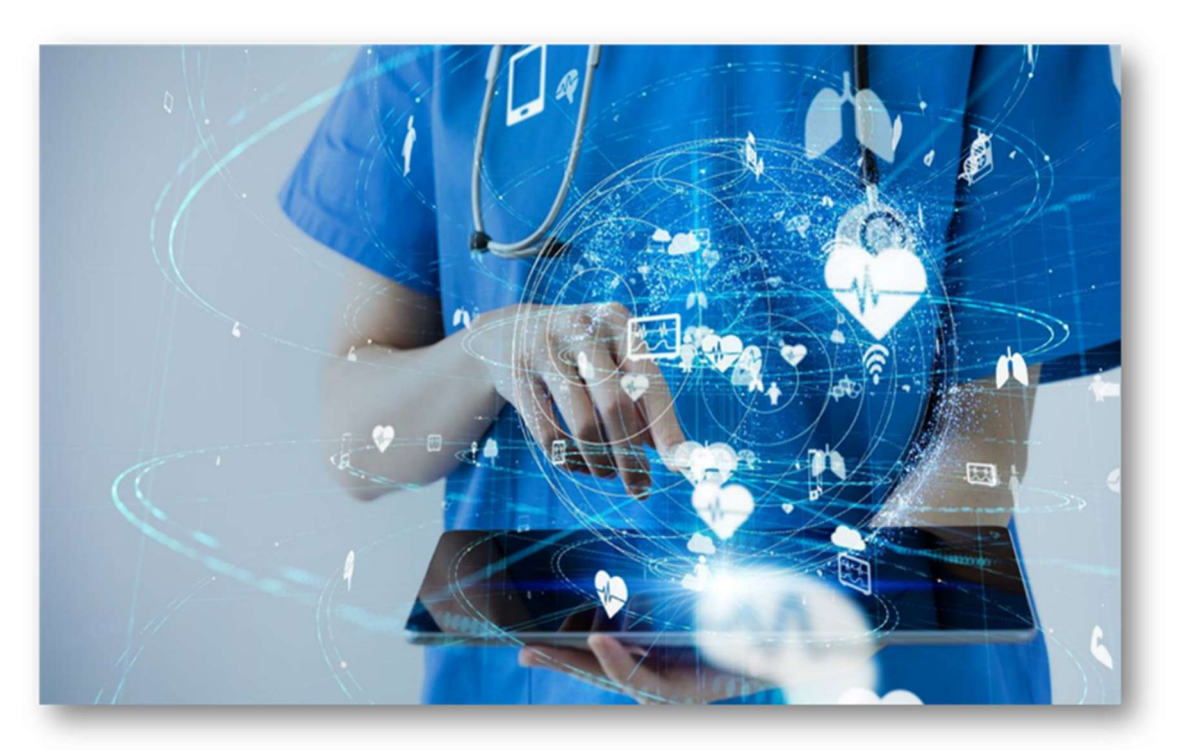

# RIEOHHS CDS Open EVV - EVV Addendum v1.4 Addendum to OpenEVV - EVV System Specification v7.10

## Sandata

Proprietary and Confidential. Copyright © 2022 Sandata Technologies, LLC. All rights reserved.

This document and the information contained herein are confidential to and the property of Sandata Technologies, LLC. Unauthorized access, copying and replication are prohibited. This document must not be copied in whole or part by any means, without the written authorization of Sandata Technologies, LLC. This document should be used only for the intended purpose.

# Version Update

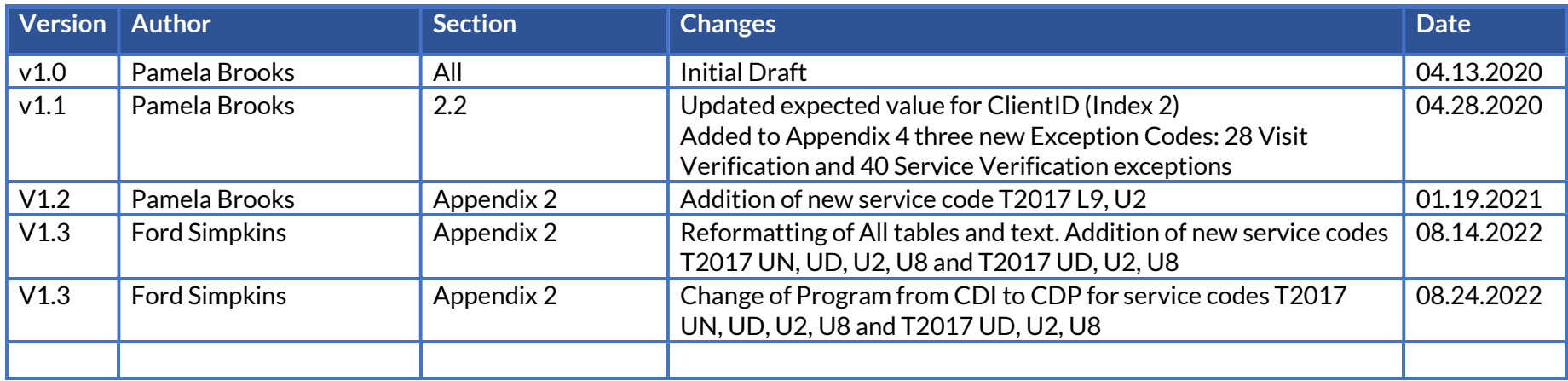

# **Table of Contents**

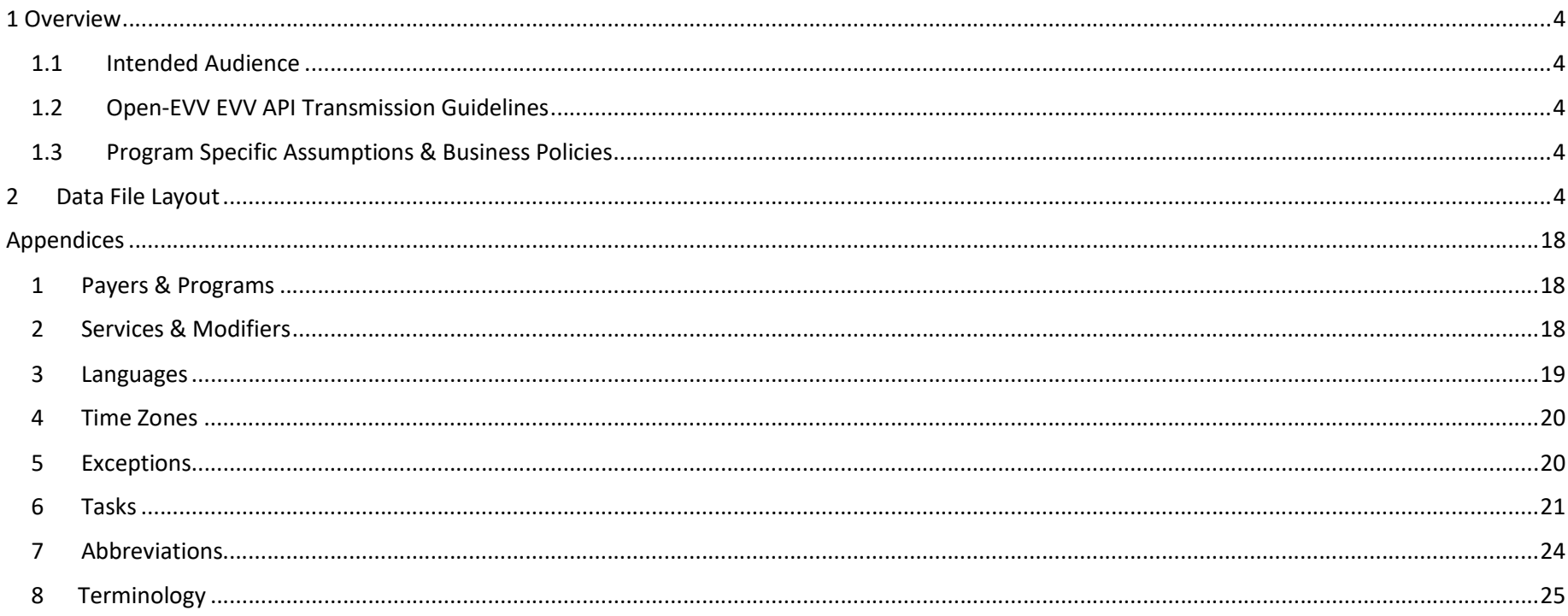

# 1 Overview

The OpenEVV-EVV specification is intended to document the requirements for using the Sandata EVV Interface (part of the Open EVV Series of interfaces) for sending clients, employees, schedules and client employee cross-reference, and returning completed visit information to a 3rd party agency management, scheduling or fiscal management system. Sandata supports receiving data via RESTful services with JSON formatting.

This addendum is intended to document any additional required attributes and the attributes for the specification that have values specific for your program pertaining to the OpenEVV-EVV API.

Complete OpenEVV-EVV interface transmission guidelines may be found in the generic specification.

### 1.1 Intended Audience

The intended audience of this document is:

- Project Management and Technical teams at Sandata.
- Project Management and Technical teams who will be implementing this interface.

### 1.2 Open-EVV EVV API Transmission Guidelines

- File Format: JSON
- File Delivery: via RESTful API

### 1.3 Program Specific Assumptions & Business Policies

 $\circ$  Export Mode: 2 – All non-previously exported visits (updated visits still can export again)

# 2 Data File Layout

See below for a description of fields and segments supported by the API. As part of the implementation process, required fields may be adjusted and the available fields may be modified based on the program specifics.

None of the segments defined below are required unless explicitly stated. Where noted, certain segments should not be included unless relevant supporting data is also included. The list of segments provided may vary by implementation.

The account identification element will be required as part of the header information provided for all three types of transmissions. This information will be compared to the connection being used within the interface to ensure that the transmission is appropriate. If this match cannot be validated, the transmission will be rejected. Sample requests will be provided prior to implementation demonstrating the usage of this header.

Required Segment Definitions:

- Data segments may be required or optional. When sending data included in a particular segment, all required fields must be provided.
- If a data segment is optional and will not be sent, you may disregard all data fields including those that are required. The concept of required fields only applies when any given data segment is being sent to Sandata.

Required Field Definitions:

- Required data element must be provided on the import file, otherwise, the record will be rejected.
- Optional vendor may choose to send data element or not. If an optional field is being sent, ensure it is included in the header record. Record will not be rejected if this field is null.

Conditional – specific scenarios exist where this field is required, other scenarios exist where this field may not apply and should not be sent. Conditional rules (or scenarios) will be detailed in the field description.

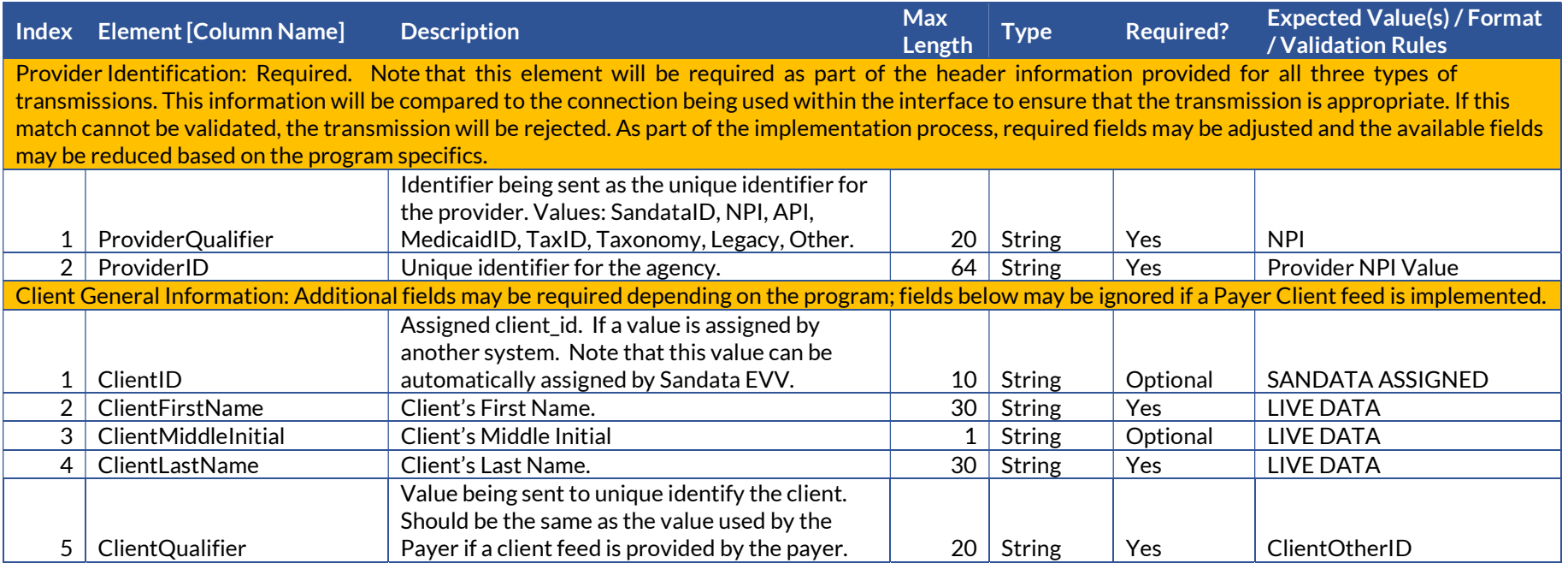

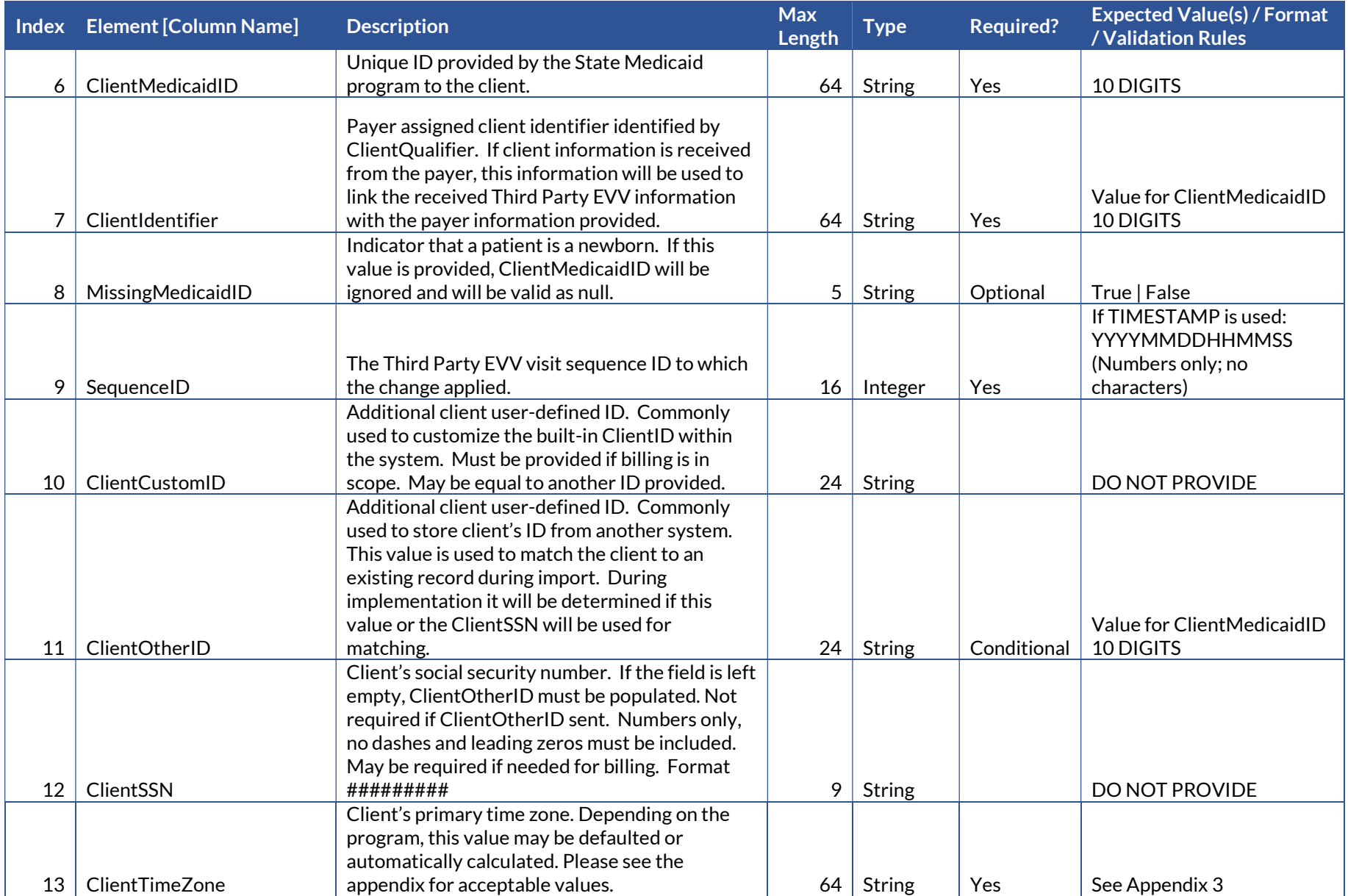

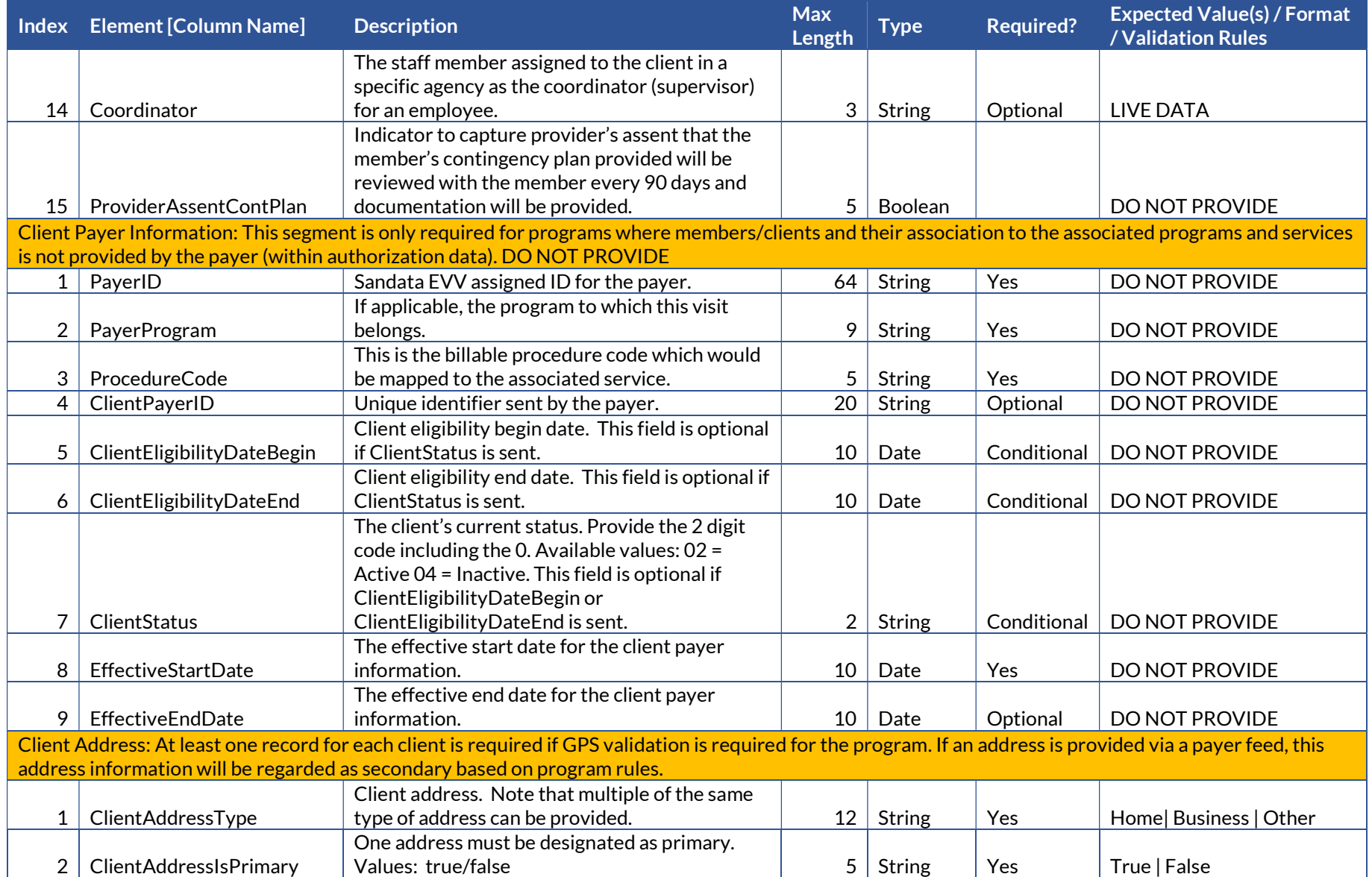

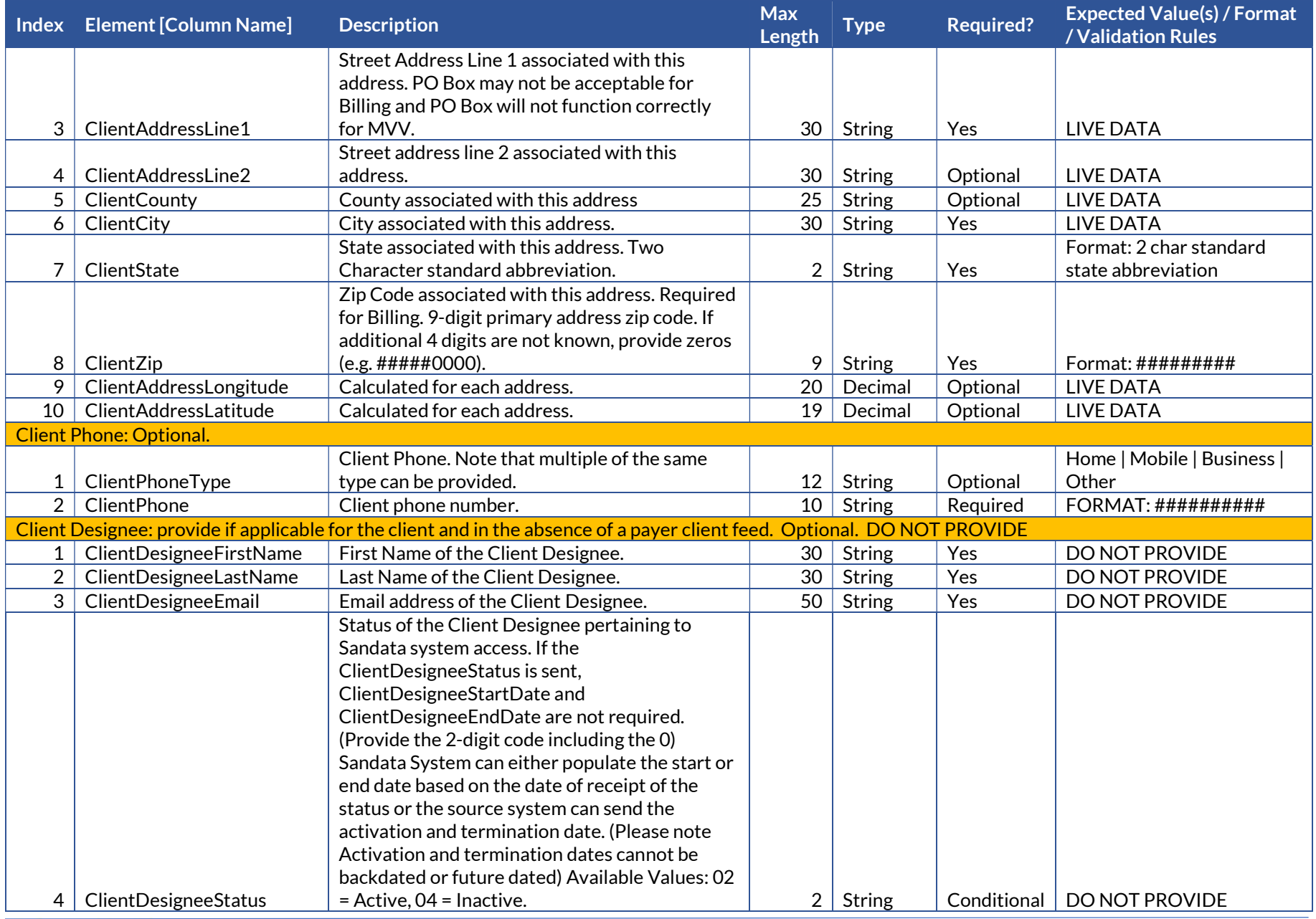

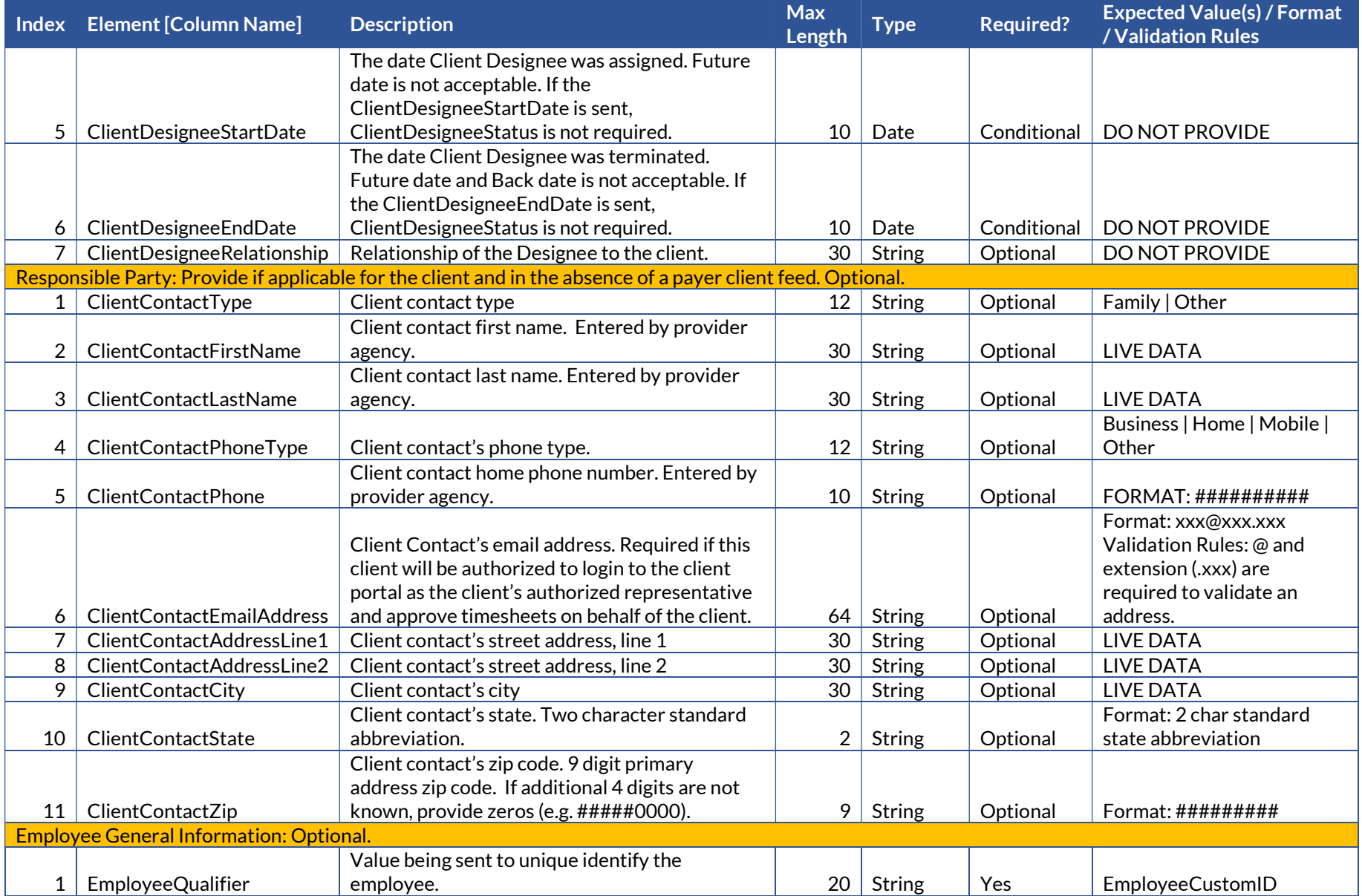

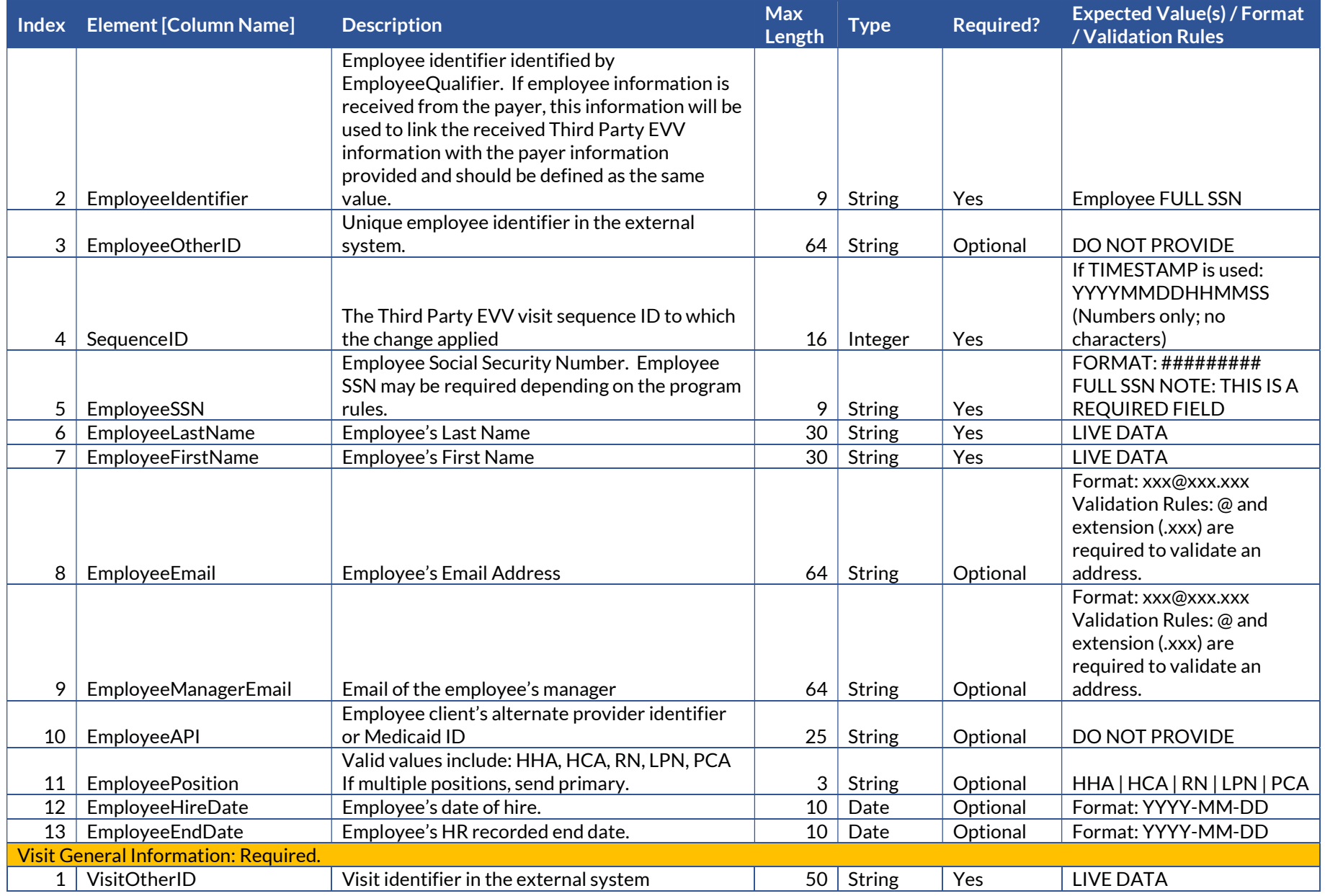

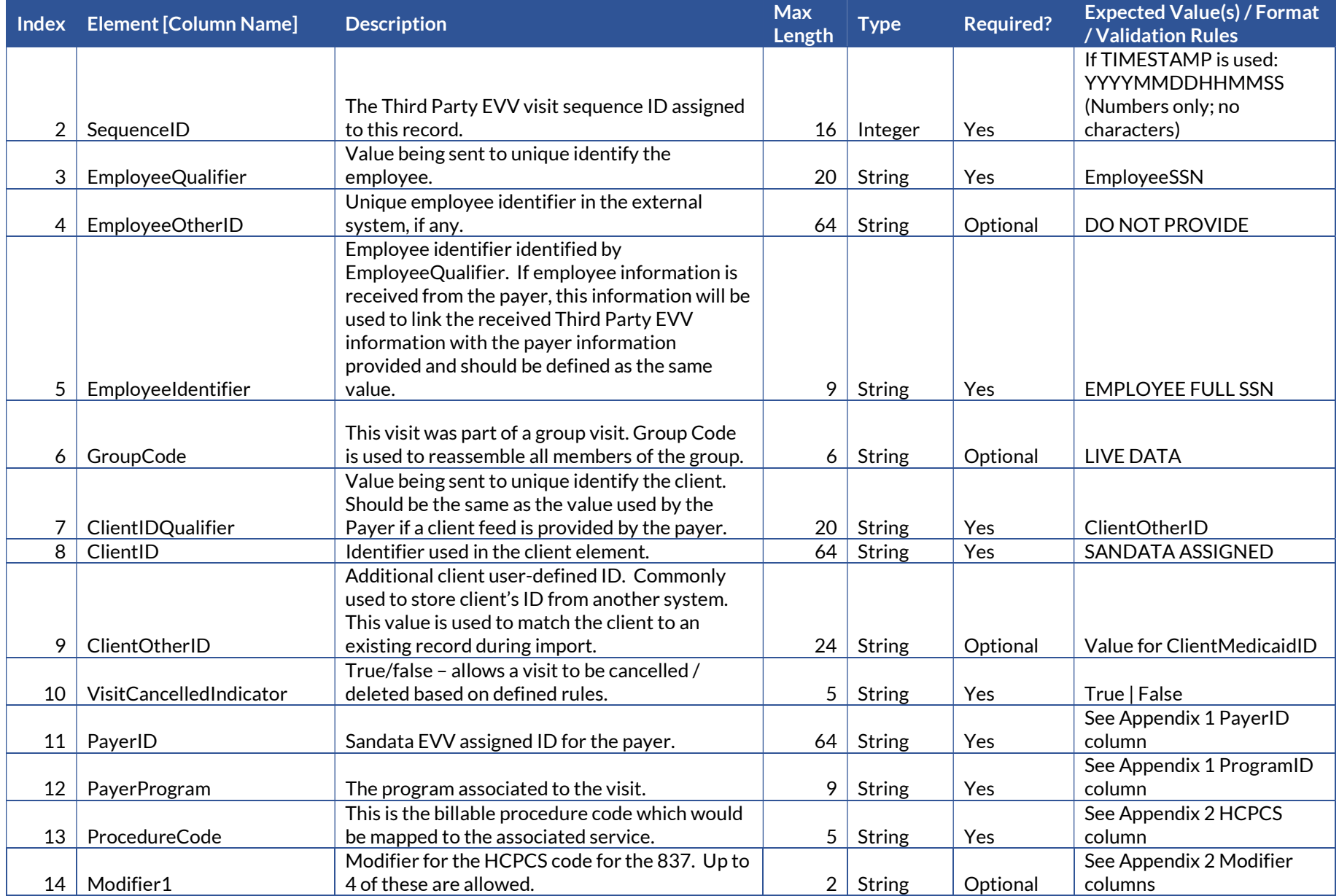

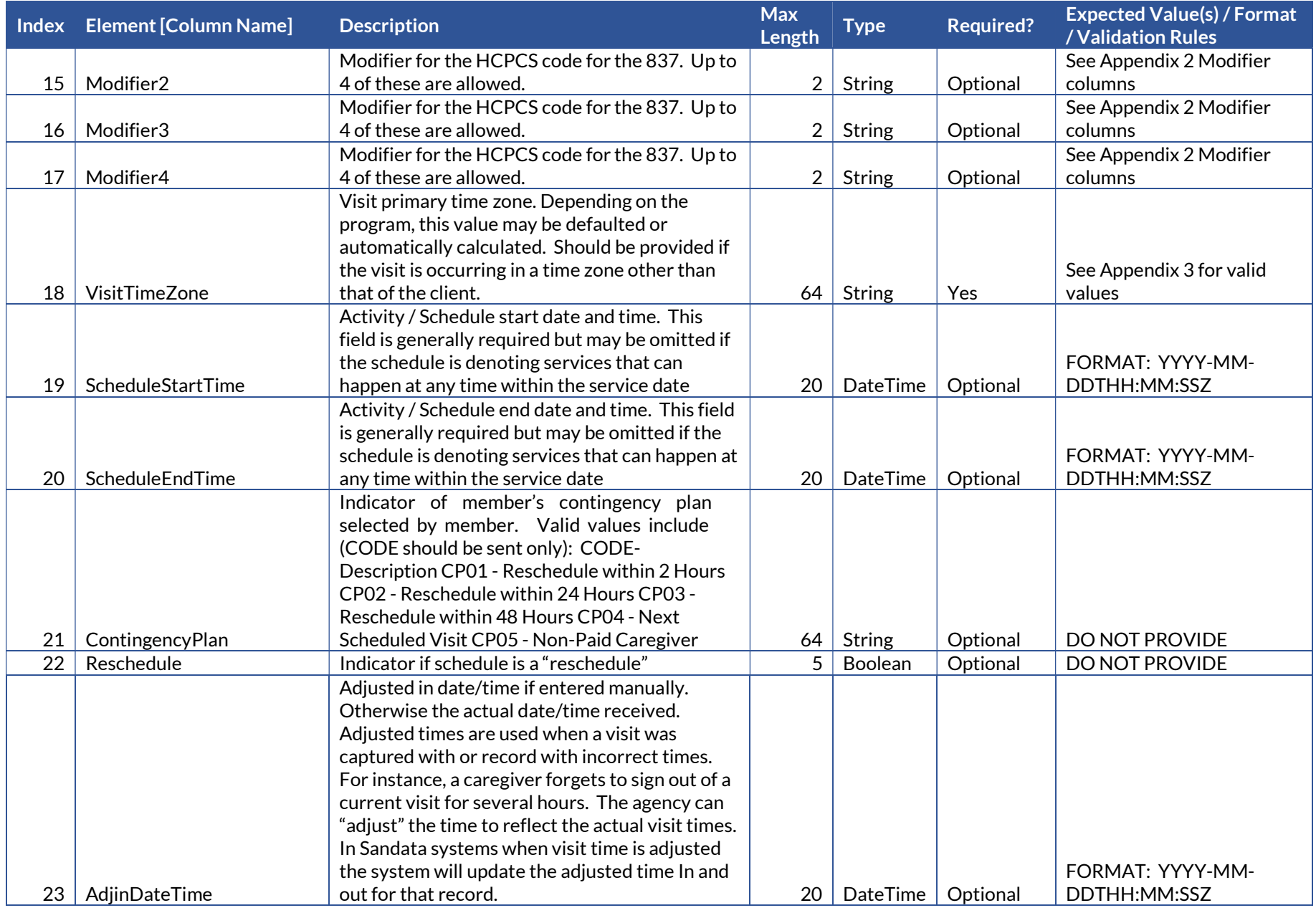

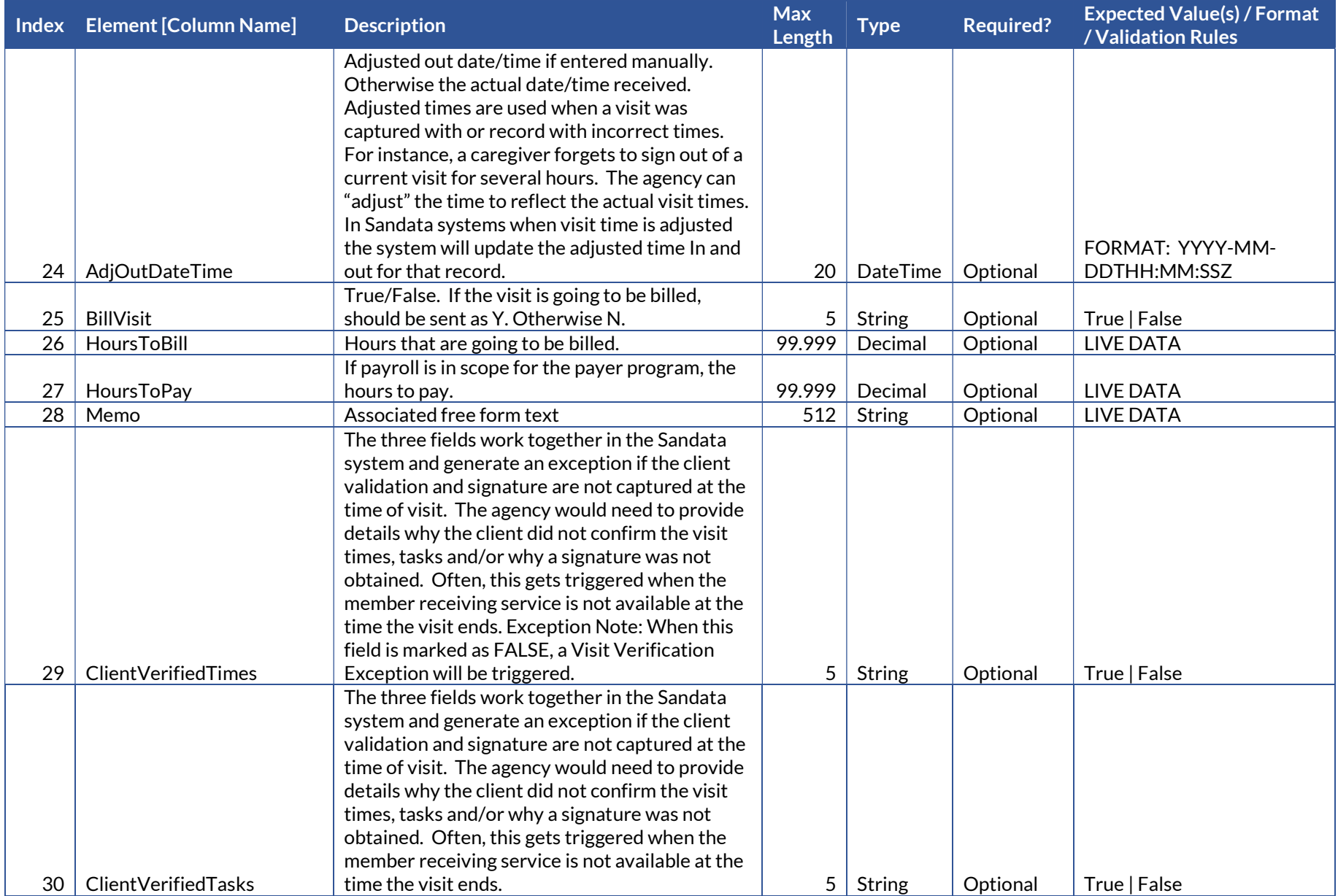

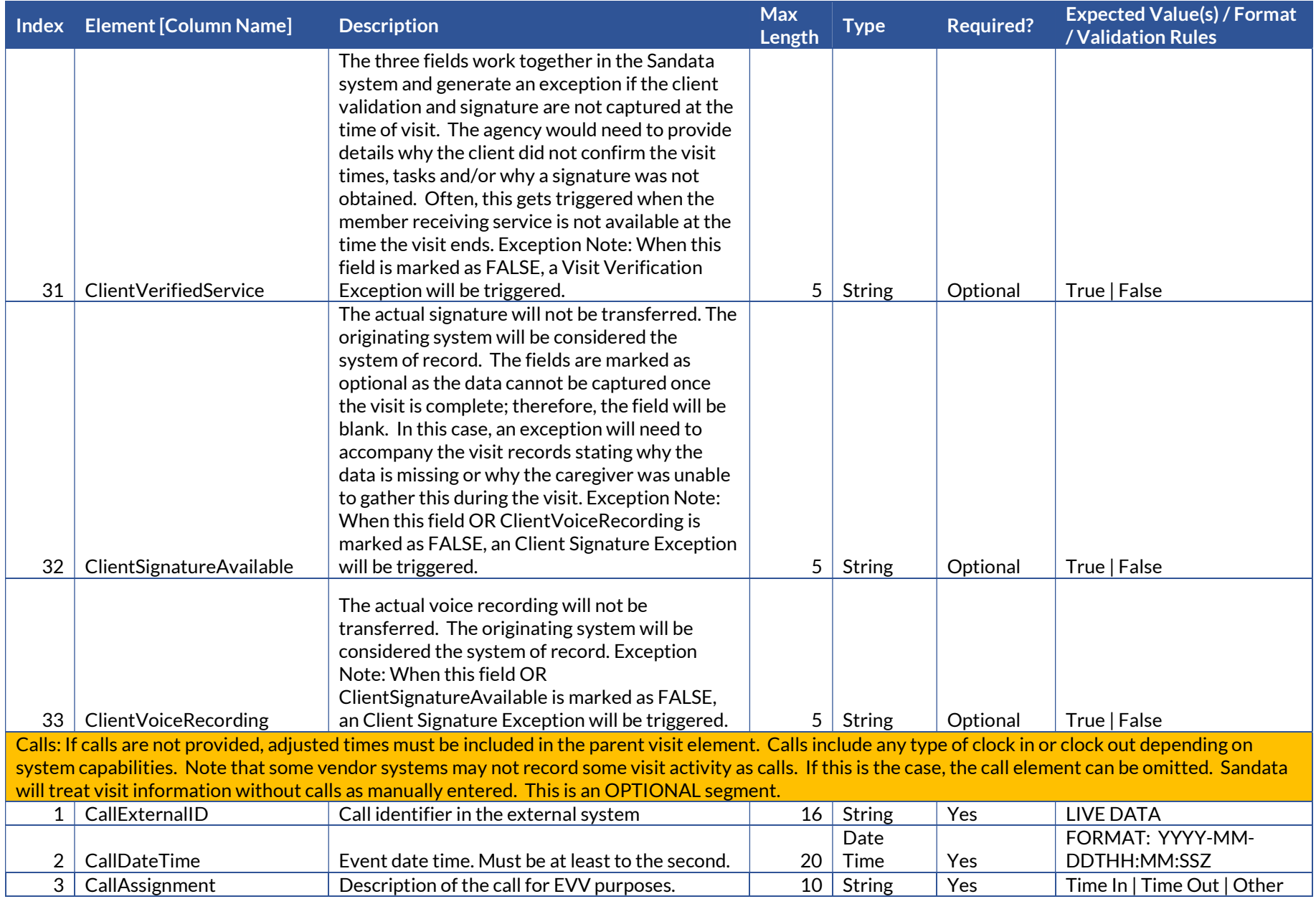

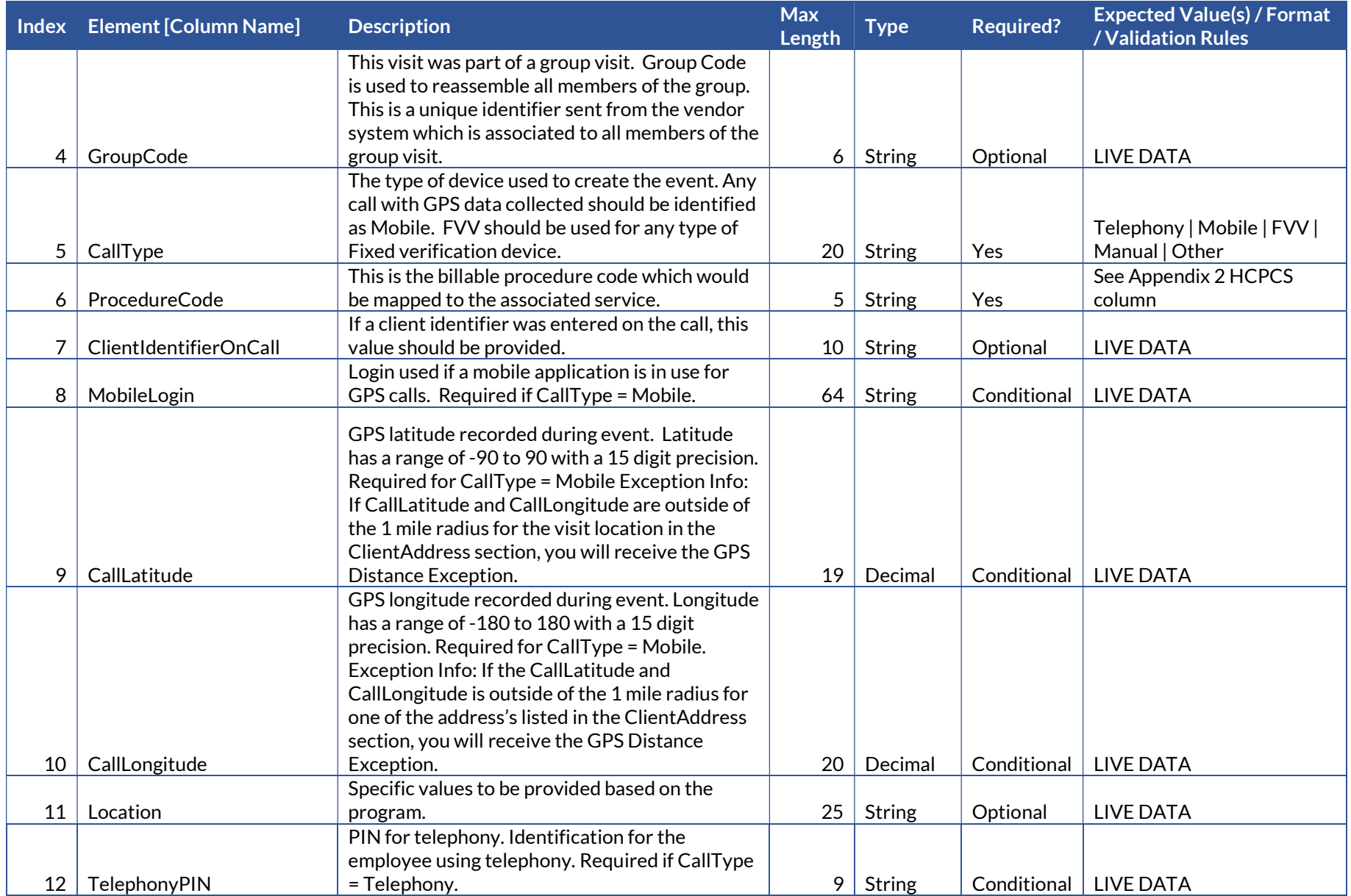

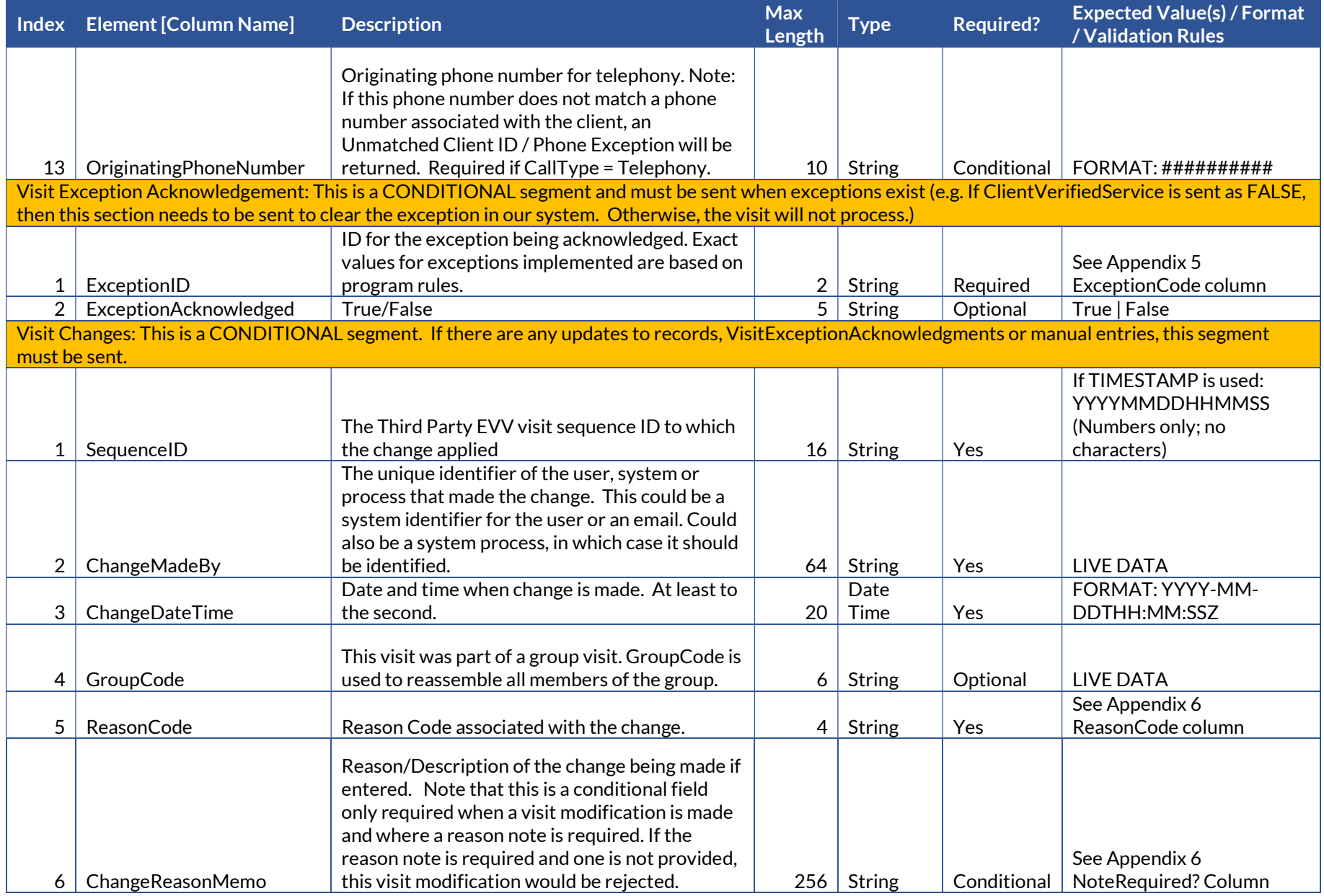

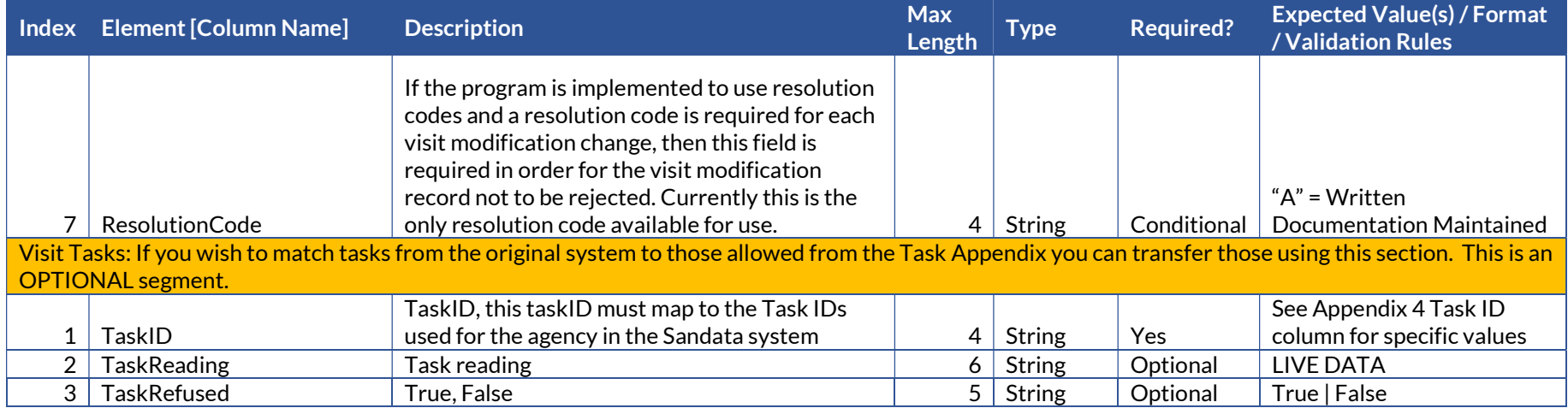

# Appendices

### 1 Payers & Programs

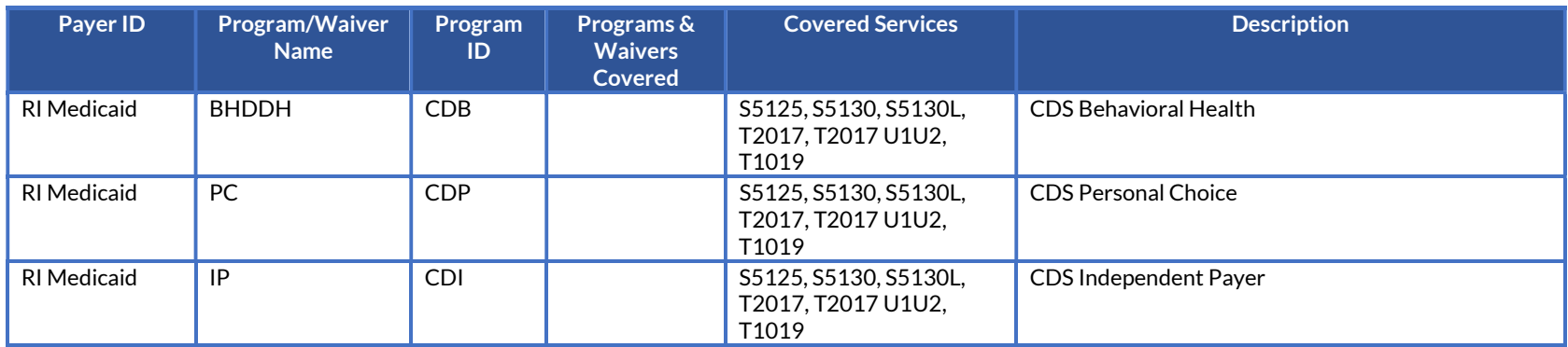

### 2 Services & Modifiers

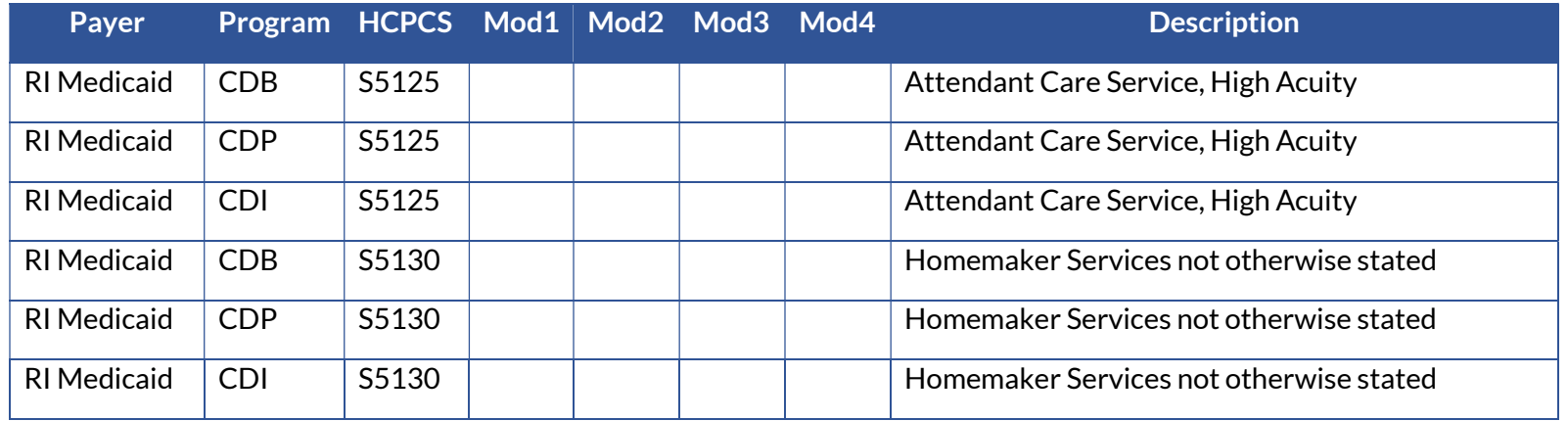

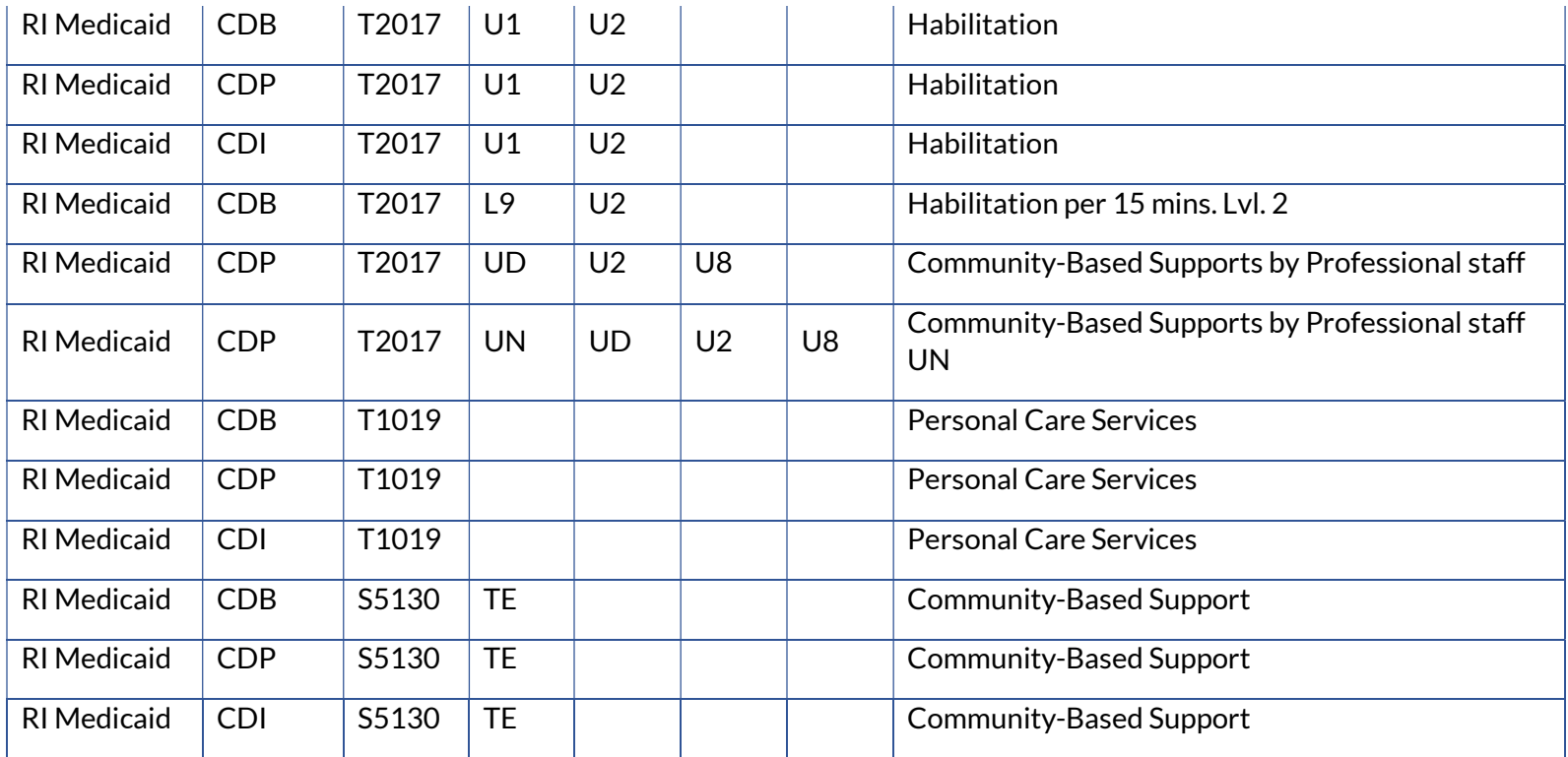

# 3 Languages

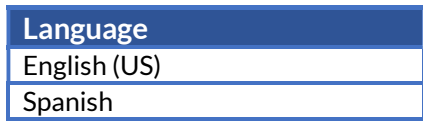

### 4 Time Zones

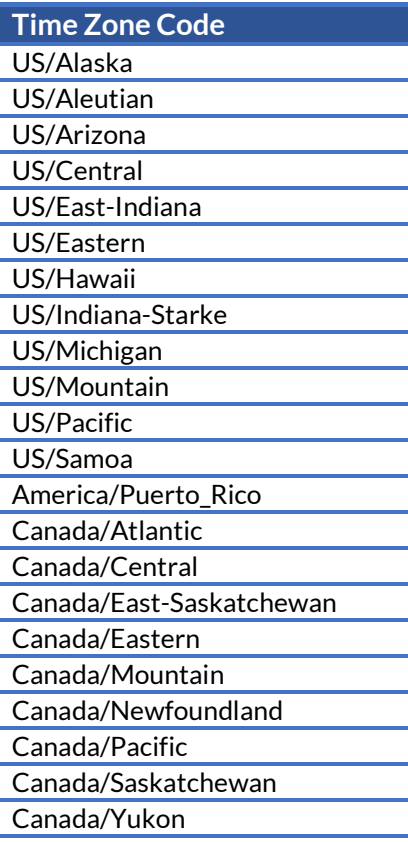

### 5 Exceptions

When visits are sent to Sandata via the Alt-EVV API, the Sandata system will calculate "exceptions" based on the incoming data. Business rules are applied to the visit based on the configuration details for a particular customer. These rules may trigger visits to be flagged with exceptions, denoting business rules that are not being met. Visits with exceptions may not be deemed "Approved" or "Verified", and thus may be excluded from additional processing, such as claims validation or data exports.

Users of the Alt-EVV API have the opportunity to "Acknowledge" the exceptions. This tells the Sandata system that the visit is complete despite the presence of exceptions. Thus, the visit can be treated as "Approved" or "Verified", so long as all calculated exceptions are marked as "Acknowledged".

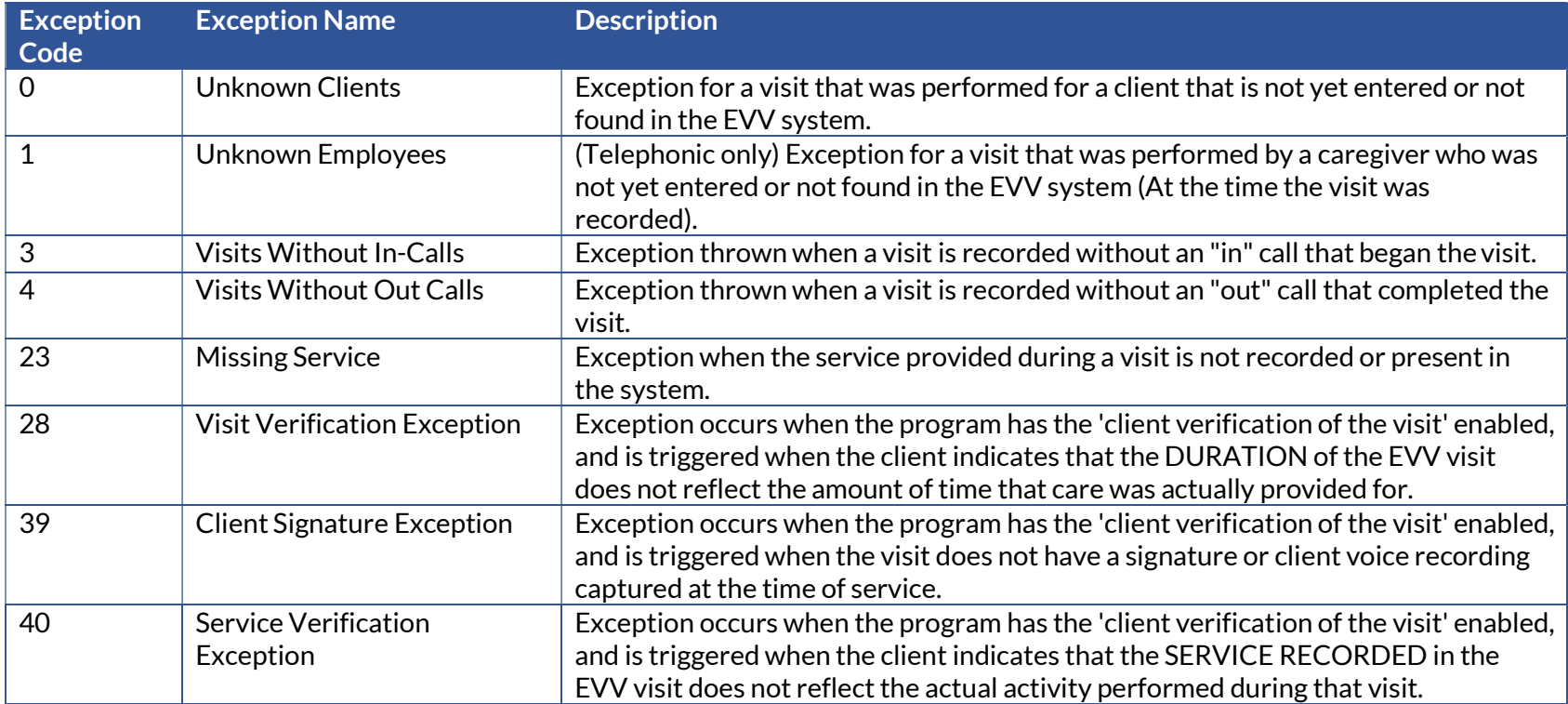

### 6 Tasks

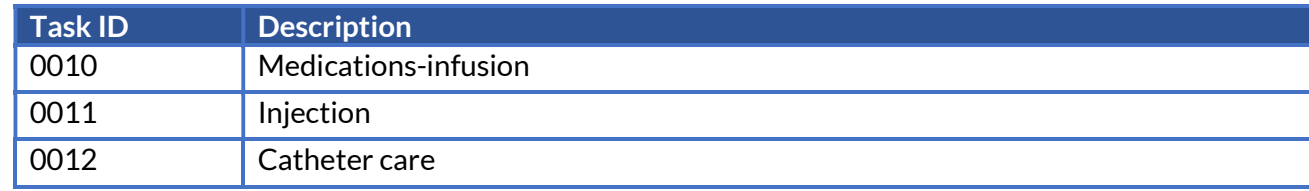

Sandata Confidential RIEOHHS CDS OpenEVV-EVV Addendum v1.4

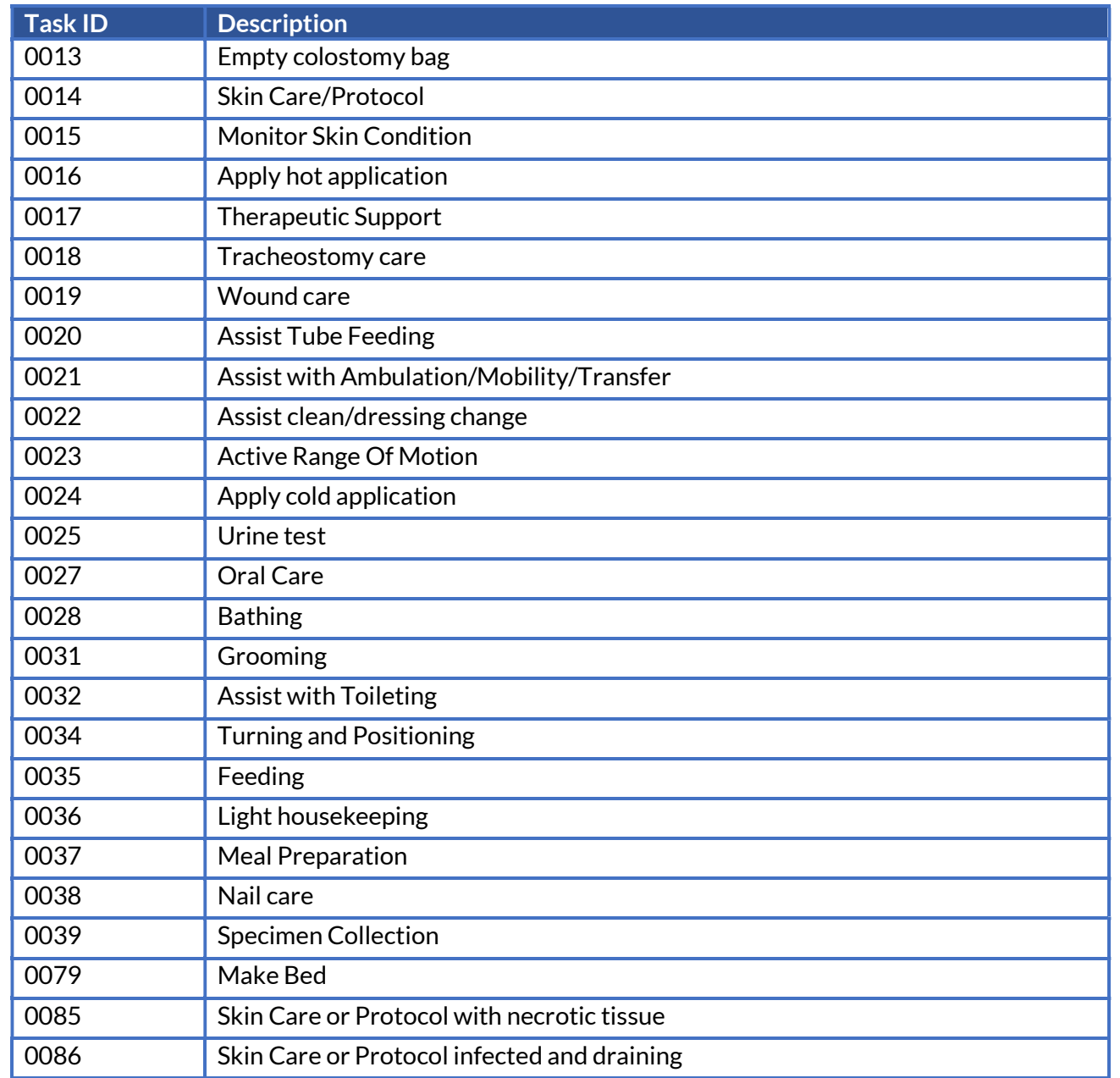

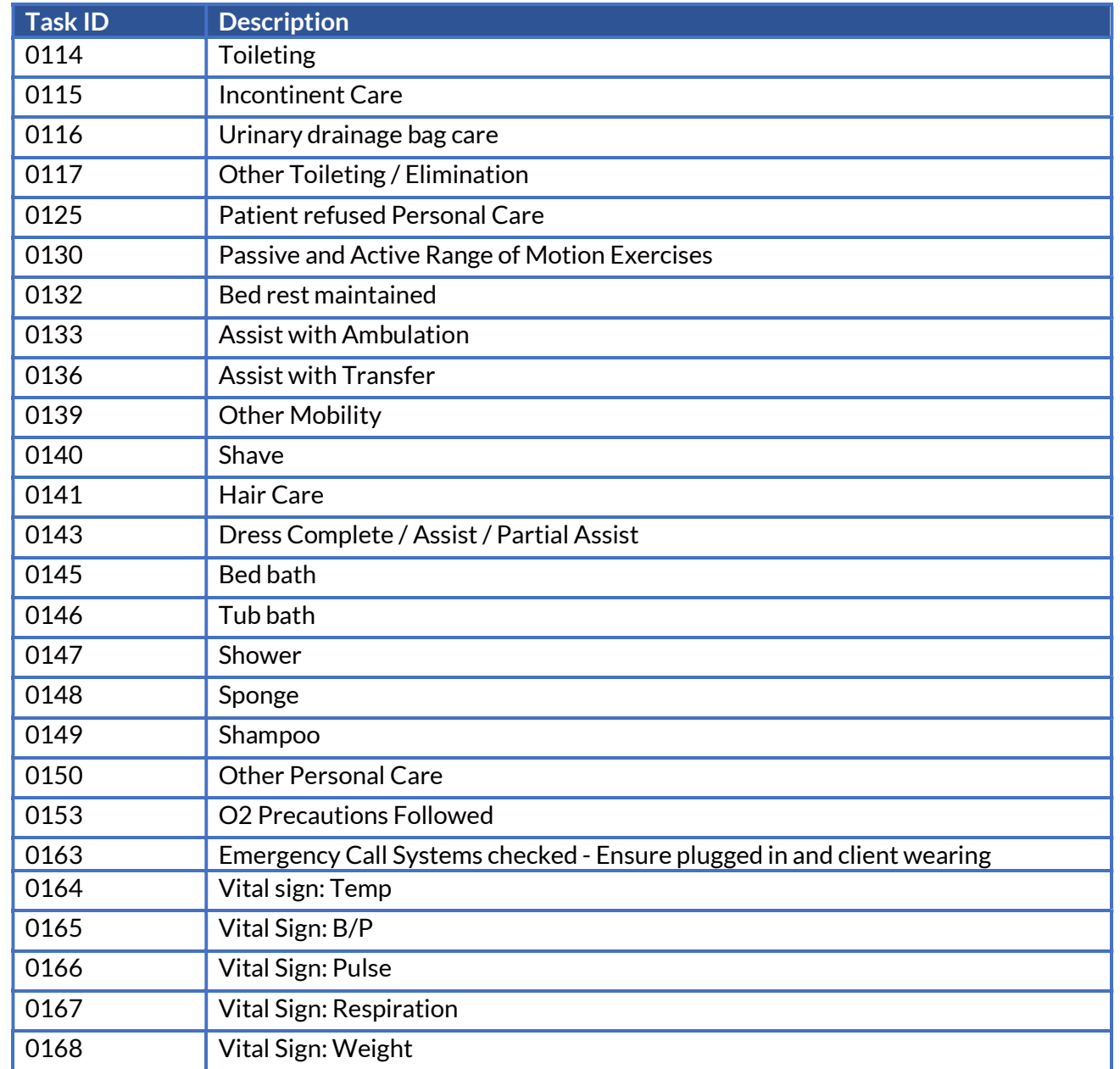

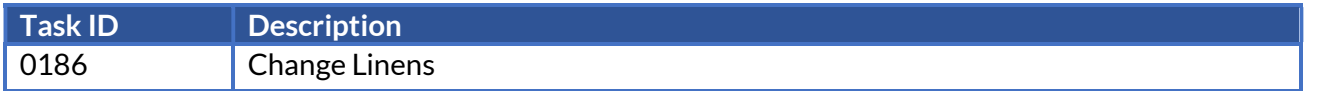

### 7 Abbreviations

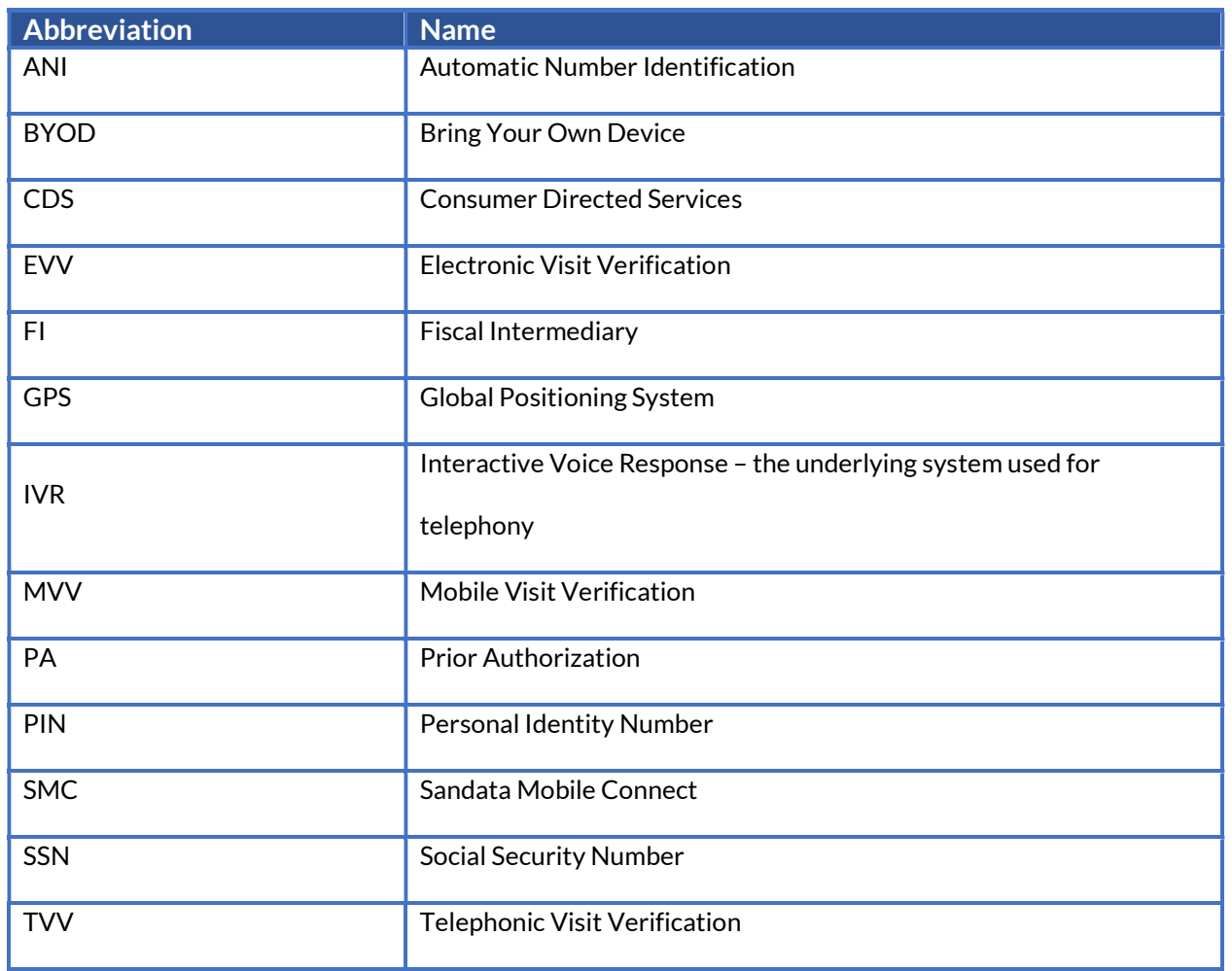

#### Terminology 8

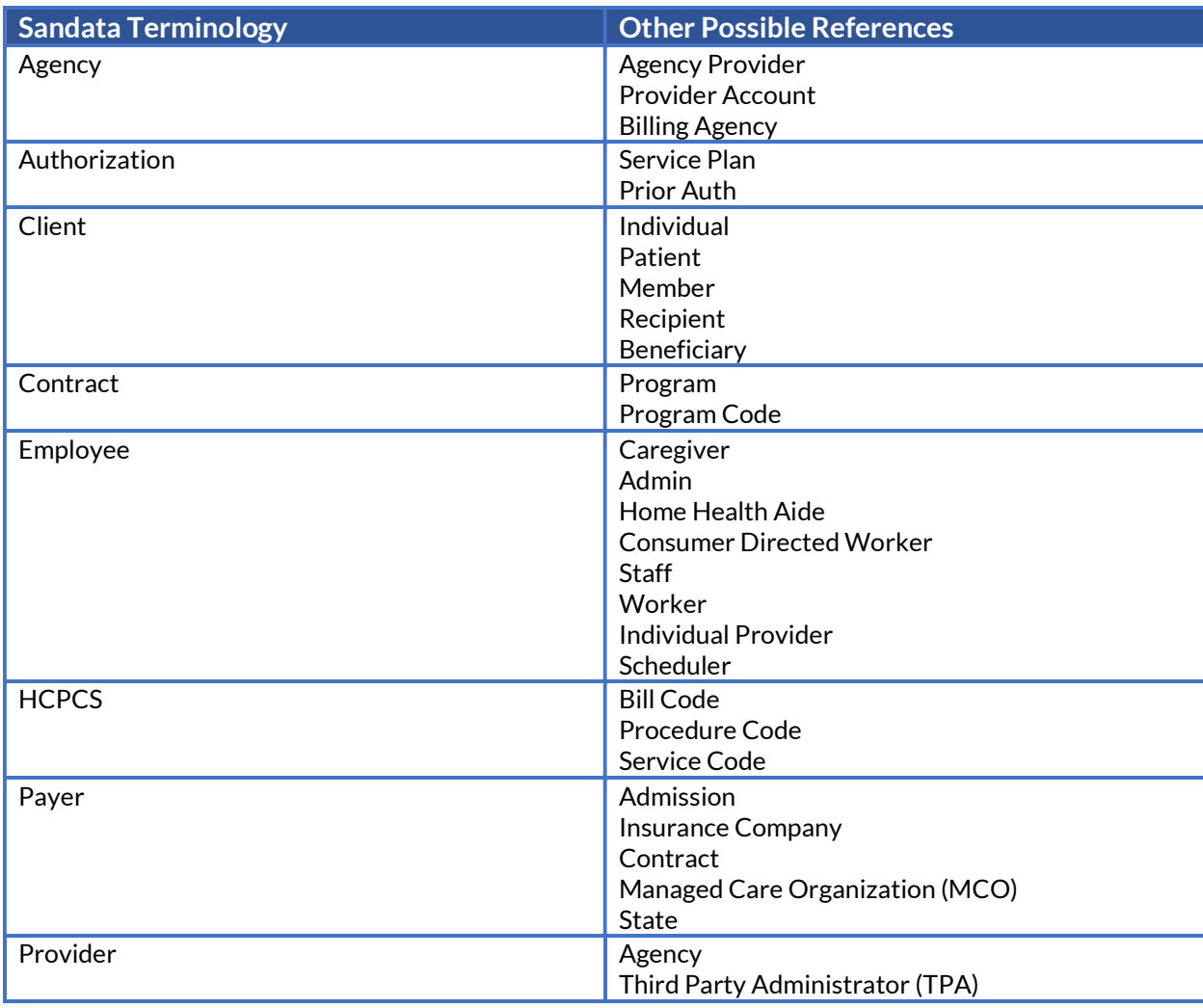

#### **Technical Companion and Examples** 9

This appendix serves as additional technical documentation for the use of the Sandata OpenEVV Alt-EVV APIs.

### API Location

The RESTful APIs can be reached at the following locations:

### Production:

https://api.sandata.com/interfaces/intake/clients/rest/api/v1.1 https://api.sandata.com/interfaces/intake/employees/rest/api/v1.1 https://api.sandata.com/interfaces/intake/visits/rest/api/v1.1

### UAT:

https://uat-api.sandata.com/interfaces/intake/clients/rest/api/v1.1 https://uat-api.sandata.com/interfaces/intake/employees/rest/api/v1.1 https://uat-api.sandata.com/interfaces/intake/visits/rest/api/v1.1

The endpoints accept JSON data and support the HTTP POST method.

### Authentication Header

The API endpoints utilize Basic Authentication. Therefore, a valid "Authorization" header must be sent with each request. This header is simply a Base 64 encoded representation of the username and password in the format "username:password".

The credentials are determined and distributed during implementation. An example header for "user@example.com" with password "secret" would be:

Authorization: Basic dXNlckBleGFtcGxlLmNvbTpzZWNyZXQ=

### Account Header

In addition to the "Authorization" header, a header denoting the callers EVV "Account" must be sent. The credentials provided are specific to an account, and all data sent must also correspond to that account, or the request will be rejected. An example of this header would be: Account: 12345

Alternatively, for MCO customers and other vendors sending data on behalf of multiple EVV accounts, the "EntityGuid" header is used. This ID will be provided by Sandata during implementation.An example of this header would be: EntityGuid: 12345

### Content-Type Header

As with all RESTful API requests, the "Content-Type" header should also be included: Content-Type: application/json

### **Workflow**

Interacting with the APIs is a two-step process:

For each element being sent (Client, Employee, Visit), the data for must be received successfully and fully processed before the next type of data can be sent. i.e.

Step 1 – Send a POST request with the data to the API

- Step 2 Utilize the "Status" API to check that processing completed successfully
- Step 3 Send the next type of data

If the call for Status check results in a messageSummary of "The result for the input UUID is not ready yet. Please try again.", then the sender process must "sleep" and recheck Status until the Status API call returns a messageSummary of either "All records updated successfully." Or "Records uploaded, please check errors/warnings and try again."

It's important to note that the processing of a previously sent type of data MUST complete prior submitting the API call for the next type of data.

Clients and Employees should be sent prior to sending visits. This is necessary in order to ensure that client/employee data exists in the Sandata system when a visit is received, in order to avoid errors on visit processing due to missing client and/or employee data.

Details are as follows:

- The first step is to POST the data being sent to the URLs mentioned above in the "API Location" section. When data is sent, the Sandata system will validate the input meets the business requirements, process the data, and return a response.
- The response sends back some key pieces of information. This includes any errors that may have been flagged, as well as a UUID, generated by Sandata, which uniquely identifies the request. See example responses below in the "Sample Response" section.
- After this response is sent, the Sandata system begins processing the data into the system. Since the initial POST has already received a response, callers must use a second endpoint to check on the status of their request.

To this end, each API is accompanied by an additional endpoint for checking status. This endpoint is reached simply by appending

"/status" to the URLs in the "API Location" section above. Calls to this endpoint must utilize the HTTP GET method and send in the UUID that is returned in the response to the POST call.

An example GET request for status for clients, would be sent as follows: https://api.sandata.com/interfaces/intake/clients/rest/api/v1.1/status?uuid=8d7c31f7-4a09-41a9-8edd-f9819def58f1 Sample data can be found below.

In summary, the caller would POST data to the API, receive a response with a UUID, then utilize the "status" endpoint via GET in order to determining if processing was completed and successful.

An example workflow when sending employees, clients, and visits would be:

- 1. Send POST request with employee data; receive UUID.
- 2. Utilize UUID to query employee "Status" API; if still processing, sleep and recheck.
- 3. Once "Status" API for employees indicates processing is finished, send POST request with client data; receive UUID.
- 4. Utilize UUID to query client "Status" API; if still processing, sleep and recheck.
- 5. Once "Status" API for client indicates processing is finished, send POST request with visit data; receive UUID.
- 6. Utilize UUID to query visit "Status" API; if still processing, sleep and recheck.
- 7. Once "Status" API for visits indicates processing is finished, all data has been transmitted.

### Sample POST Data

Below find sample POST bodies for each entity, as well as sample responses in both successful and unsuccessful situations. Note that, based on implementation, not all fields are required to be present. In addition, certain implementations may include custom fields that are not represented in the samples. Please refer to the addendum for a full set of fields and their details.

### JSON Employee

```
["ProviderIdentification": { "ProviderQualifier": "SandataID", "ProviderID": "123456" 
}, 
"EmployeeQualifier": "EmployeeSSN", "EmployeeIdentifier": "999999999", 
"EmployeeOtherID": "2222", 
"SequenceID": 99811930002, 
"EmployeeSSN": "999999999", 
"EmployeeLastName": "Employee", "EmployeeFirstName": "Test", "EmployeeEmail": "dummy@sandata.com", "EmployeeManagerEmail": 
"dummymanager@sandata.com", "EmployeeAPI": "111111111", 
"EmployeePosition": "RN" 
}]
```
### JSON Client

```
[{ 
"ProviderIdentification": { "ProviderQualifier": "SandataID", "ProviderID": "123456" 
}, 
"ClientID": "96641", 
"ClientFirstName": "Test", "ClientMiddleInitial": "T", "ClientLastName": "Client", "C 
"ClientMedicaidID": "999999999", 
"ClientIdentifier": "999999999", "MissingMedicaidID": "False", "SequenceID": 99811930002, 
"ClientCustomID": "111111111", 
"ClientOtherID": "2222", 
"ClientSSN": "999999999", 
"ClientTimezone": "US/Eastern", "Coordinator": "123", "ClientPayerInformation": [{ 
"PayerID": "57", 
"PayerProgram": "123", 
"ProcedureCode": "123", 
"ClientPayerID": "987654321", 
"ClientEligibilityDateBegin": "2019-01-01", 
"ClientEligibilityDateEnd": "2020-01-01", 
"ClientStatus": "02", 
"EffectiveStartDate": "2019-01-01", 
"EffectiveEndDate": "2020-01-01" 
}], 
"ClientAddress": [{ 
"ClientAddressType": "Home", "ClientAddressIsPrimary": true, "ClientAddressLine1": "36 West 5th Street", 
"ClientAddressLine2": "10th Floor", "ClientCounty": "Kings", "ClientCity": "Manhattan", "ClientState": "NY", 
"ClientZip": "10017", 
"ClientAddressLongitude": -73.4228741, 
"ClientAddressLatitude": 40.7431032 
}], 
"ClientPhone": [{ 
"ClientPhoneType": "Home", "ClientPhone": "1234567890" 
}], 
"ClientDesignee": [{ 
"ClientDesigneeFirstName": "", "ClientDesigneeLastName": "", "ClientDesigneeEmail": "", "ClientDesigneeStatus": "", 
"ClientDesigneeStartDate": "", "ClientDesigneeEndDate": "", "ClientDesigneeRelationship": "" 
}]
```
"ClientResponsibleParty": [{ "ClientContactType": "Other", "ClientContactFirstName": "Test", "ClientContactLastName": "Respparty", "ClientContactPhoneType": "Mobile", "ClientContactPhone": "3478788467", "ClientContactEmailAddress": "dummy@sandata.com", "ClientContactAddressLine1": "2727 East 29th Street", "ClientContactAddressLine2": "Apt 8I", "ClientContactCity": "Brooklyn", "ClientContactState": "NY", "ClientContactZip": "11229" }]

}]

### JSON Visit

### $\lceil$

"ProviderIdentification": { "ProviderID": "123456", "ProviderQualifier": "SandataID" }, "VisitOtherID": "123456789", "SequenceID": 111, "EmployeeQualifier": "EmployeeSSN", "EmployeeOtherID": "999999999", "EmployeeIdentifier": "999999999", "GroupCode": null, "ClientIDQualifier": "ClientMedicaidID", "ClientID": "111111111", "ClientOtherID": "111111111", "VisitCancelledIndicator": false, "PayerID": "999", "PayerProgram": "PRG", "ProcedureCode": "T1000", "Modifier1": null, "Modifier2": null, "Modifier3": null, "Modifier4": null, "VisitTimeZone": "US/Eastern", "ScheduleStartTime": "2019-07-28T16:02:26Z", "ScheduleEndTime": "2019-07-28T20:02:26Z", "AdjInDateTime": "2019-07-28T15:02:26Z", "AdjOutDateTime": "2019-07-28T19:02:26Z", "BillVisit": true, "HoursToBill": 10, "HoursToPay": 10, "Memo": "This is a memo!", "ClientVerifiedTimes": true, "ClientVerifiedTasks": true, "ClientVerifiedService": true, "ClientSignatureAvailable": true, "ClientVoiceRecording": true, "Calls": [{ "CallExternalID": "123456789", "CallDateTime": "2019-07-28T16:02:26Z", "CallAssignment": "Time In", "GroupCode": null, "CallType": "Other", "ProcedureCode": "T1000", "ClientIdentifierOnCall": "111111111", "MobileLogin": null, "CallLatitude": 40.34455, "CallLongitude": -21.99383, "Location": "123", "TelephonyPIN": 999999999, "OriginatingPhoneNumber": "9997779999" }], Sandata

```
"VisitExceptionAcknowledgement": [{ "ExceptionID": "15", "ExceptionAcknowledged": false 
}], 
"VisitChanges": [{ 
"SequenceID": "110", 
"ChangeMadeBy": "dummy@sandata.com", "ChangeDateTime": "2019-07-25T18:45:00Z", 
"GroupCode": null, "ReasonCode": "7227", 
"ChangeReasonMemo": "Change Reason Memo 999", "ResolutionCode": "A" 
}], 
"VisitTasks": [{ 
"TaskID": "321", 
"TaskReading": "98.6", "TaskRefused": false 
}] 
}]
```
### Sample Responses

See some sample responses below. Note that the samples are provided for employee, but the same pattern is followed for both client and visit. Employee POST (Successful)

```
{ 
"id": "7f6dcd1a-ec5e-4efd-a2d4-1049756016a5", "status": "SUCCESS", 
"messageSummary": "The result for the input UUID is not ready yet. Please try again.", "data": { 
"uuid": "7f6dcd1a-ec5e-4efd-a2d4-1049756016a5", "account": "12345", 
"message": "The result for the input UUID is not ready yet. Please try again.", 
"reason": "Transaction Received." 
}
```
### Employee POST (Validation Error)

```
{ 
"id": "ea76e9a1-9b29-4f3d-af1c-6b573eb29b76", "status": "FAILED", 
"messageSummary": "[1] Records uploaded, please check errors/warnings and try again.", "data": [
```

```
{ 
"ProviderIdentification": { "ProviderID": "123456", "ProviderQualifier": "SandataID", "ErrorCode": null, "ErrorMessage": null
```
},

}

"EmployeeIdentifier": "999999999",

```
Sandata
        Confidential RIEOHHS CDS OpenEVV-EVV Addendum v1.4 P a g e |
```
"EmployeeOtherID": "2222", "SequenceID": 99811930002, "EmployeeQualifier": "EmployeeSSN", "EmployeeSSN": "999999999", "EmployeeLastName": "Employee", "EmployeeFirstName": "Test", "EmployeeEmail": "dummy@sandata.com", "EmployeeManagerEmail": "dummymanager@sandata.com", "EmployeeAPI": "111111111", "EmployeePosition": "AKN", "ErrorCode": null, "ErrorMessage": "ERROR: The EmployeePosition expected format is not correct. The record should satisfy this regular expression ['HHA|HCA|RN|LPN|PCA']. Invalid Value='AKN'. The record is being rejected." } ] }

### Employee GET (Status)

A sample response to a status GET request that has finished processing is:

```
{ 
"id": "73b7a9d7-a79a-45cc-9def-cb789c111f4b", "status": "SUCCESS",
```

```
"messageSummary": "All records updated successfully.", "data": {
```
"uuid": "73b7a9d7-a79a-45cc-9def-cb789c111f4b", "account": null,

"message": "All records updated successfully.", "reason": "Transaction Received."

} }

} }

If the request is not yet finished being processed, the "messageSummary" will be "The result for the input UUID is not ready yet. Please try again."

{ "id": "873a1d97-0681-402e-8268-b6cad8f2b4b7",

"status": "SUCCESS",

"messageSummary": "The result for the input UUID is not ready yet. Please try again.", "data": {

"uuid": "873a1d97-0681-402e-8268-b6cad8f2b4b7", "account": "12345",

"message": "The result for the input UUID is not ready yet. Please try again.", "reason": "Transaction Received."

If the request was processed but failed business rules, an example status would be:

{ "id": "e5de964b-9803-4051-b89b-8a89926e4983", "status": "SUCCESS",

"messageSummary": "[2] Records uploaded, please check errors/warnings and try again.", "data": [

{ "ProviderIdentification": { "ProviderID": "123456", "ProviderQualifier": "SandataID", "ErrorCode": null, "ErrorMessage": null },

"EmployeeIdentifier": "999999999",

"EmployeeOtherID": "2222",

} ] }

"SequenceID": 99811930002,

"EmployeeQualifier": "EmployeeSSN", "EmployeeSSN": "999999999",

"EmployeeLastName": "Employee", "EmployeeFirstName": "Test", "EmployeeEmail": "dummy@sandata.com", "EmployeeManagerEmail": "dummymanager@sandata.com", "EmployeeAPI": "111111111",

"EmployeePosition": "RN", "ErrorCode": "-709",

"ErrorMessage": "Version number is duplicated or older than current"